# **Data for the VariantTools Tutorial**

### **Michael Lawrence** <sup>∗</sup>

Genentech

∗ [michafla@gene.com](mailto:michafla@gene.com)

**October 30, 2021**

#### **Package**

VariantToolsData 1.18.0

# **Contents**

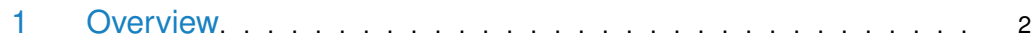

## 1 Overview

<span id="page-1-0"></span>In support of the tutorial vignette for the [VariantTools](http://bioconductor.org/packages/VariantTools) package, [VariantToolsData](http://bioconductor.org/packages/VariantToolsData) provides a dataset derived from sequencing a 50/50 mixture of the HapMap samples NA12878 and NA19240, where the mixing was performed in triplicate  $(1)$ . The data are subset over the region of TP53  $(+/- 1$  Mb).

There are several summarized objects accessible via data() and documented in the package manual. In addition, there are data files stored here:

```
> dir(system.file("extdata", package="VariantToolsData"))
```

```
[1] "SAM7991860-p53-first.bam" "SAM7991860-p53-first.bam.bai"
[3] "SAM7991860-p53-first.fastq.gz" "SAM7991860-p53-last.fastq.gz"
[5] "SAM7991861-p53-first.bam" "SAM7991861-p53-first.bam.bai"
[7] "SAM7991861-p53-first.fastq.gz" "SAM7991861-p53-last.fastq.gz"
[9] "SAM7991862-p53-first.bam" "SAM7991862-p53-first.bam.bai"
[11] "SAM7991862-p53-first.fastq.gz" "SAM7991862-p53-last.fastq.gz"
[13] "dbsnp-p53.vcf.gz" "dbsnp-p53.vcf.gz.tbi"
```
These include FASTQ files with the raw reads and BAM files with the alignments, as well as a VCF file derived from dbSNP.

Please see the [VariantTools](http://bioconductor.org/packages/VariantTools) vignette to learn how to work with these data with Bioconductor.

# **References**

<span id="page-1-1"></span>[1] Michael Lawrence, Melanie A Huntley, Eric Stawiski, Art Owen, Thomas D Wu, Leonard D Goldstein, Yi Cao, Jeremiah Degenhardt, Jason Young, Joseph Guillory, et al. Genomic variant calling: Flexible tools and a diagnostic data set. bioRxiv, page 027227, 2015.